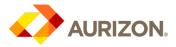

# New Aurizon Procurement Platform: Supplier FAQs

Effective: December 2018

#### Purpose

- The new Aurizon Procurement Platform (Zycus / *procure*AURIZON) solution went technically live on 11
  December 2018
- To provide information and FAQs to Aurizon's suppliers on the new Aurizon procurement platform

#### FAQs

| Why is Aurizon implementing a new Procurement Platform?                                          | To significantly enhance both the way Aurizon procures, manages<br>Contracts and the way in which we engage with our valuable suppliers.                                                                |
|--------------------------------------------------------------------------------------------------|----------------------------------------------------------------------------------------------------|
| What do I need to do to start<br>engaging with Aurizon using the<br>Zycus Supplier Network (ZSN) | A valid email address and an internet connection is required.                                                                                                    |
|                                                                                                  | ZSN is compatible with all major browsers (e.g. Internet Explorer, Google Chrome, Mozilla Firefox, Edge).                                                                                               |
|                                                                                                  | If you are currently an active Supplier your ZSN account will automatically be created and you will receive an email from support@zycus on 10 <sup>th</sup> December to confirm this.                   |
|                                                                                                  | The email will include a link to access ZSN simply click the link to activate your account and you're done.                                                                                             |
| Does it cost me anything?                                                                        | No. No cost to use ZSN.                                                                                                    |
| Or do I need to download any software?                                                           | No. The solution is compatible with all internet browsers though Firefox and Google Chrome is recommended.                                                                                              |
| When I log into ZSN I am asked<br>to check a box that I have read<br>and agreed to the above.    | This is a standard header configuration and regrettably cannot be hidden or removed.                                                                                                    |
| There is nothing above. What am I agreeing to?                                                   | Once you click the check box the CONTINUE button becomes enabled, click CONTINUE so you may proceed into the system.                                                                                    |
| What do I do if I need assistance<br>in navigating ZSN?                                          | There is an Aurizon branded Quick Reference Help Guide available.                                                                                                    |
|                                                                                                  | Alternatively – Zycus supply Help Manuals and Help Videos – to access, click the "Help" button on the main menu.                                                                                        |
|                                                                                                  | 🕍 My Dashboard 🌐 Manage Companies 🔻 😆 supplier 🔻 🕐 Help                                                                                                    |
|                                                                                                  | As another option, Zycus have a <b>Live Engage</b> button on their <u>main website</u><br>and you will be automatically connected to Zycus Technical Support team<br>using 'online chat' functionality. |
|                                                                                                  | The Zycus team provide Supplier support 24/5 and will be only too happy to                                                                                                    |

The Zycus team provide Supplier support 24/5 and will be only too happy to guide you through any issues.

| Are there ZSN tutorials<br>available?                                                      | Yes. Simply click the "Help" button on the main menu to access Online Help and Help Videos.                                                                                                    |
|--------------------------------------------------------------------------------------------|----------------------------------------------------------------------------------------------------|
|                                                                                            | If you are unable to find the answer you are looking for, then use the Live<br>Engage feature as described above                                                                                                    |
|                                                                                            | Refer to the "Help" functionality in the ZSN (top left hand corner). User Guides and Video Tutorials available.                                                                                                    |
| Can multiple users access a<br>supplier's ZSN Account?                                     | Yes. To add Contacts, please edit your Supplier Profile.                                                                                                    |
| Can I edit email addresses on<br>our Vendor Account?                                       | Yes, you are able to edit the email addresses in the system for Purchase Order/Remittance Advices/Contract contact via your Supplier Profile.                                                                                                    |
| Can I edit bank details (for                                                               | Yes.                                                                                                    |
| invoice payments) or other<br>company details?                                             | Aurizon will be alerted to the proposed changes and after they are approved, the system is immediately updated in real time.                                                                                                    |
| Does <i>procure</i> AURIZON replace<br>Avetta or the Statement of Work<br>Population Tool? | No. Avetta and Statement of Work Population Tool will continue to be used<br>the same way.                                                                                                    |
| Can I access ZSN using a tablet<br>or iPad?                                                | Yes. The basic requirement of a valid email address and connection to the internet remains.                                                                                                    |
| Can I avoid receiving emails<br>from the new Procurement<br>Platform?                      | Communication via email is an integral part of the solution. All emails are tracked, managed and accessible within the platform.                                                                                                    |
|                                                                                            | If you no longer wish to be contacted by Aurizon to participate in sourcing events or have access to view your Contract (if applicable) please send an email to <a href="mailto:procurement@aurizon.com.au">procurement@aurizon.com.au</a> requesting deactivation of your account. |
| Where to go to for support                                                                 | See Contact Details below                                                                                                    |

### Zycus Support

Live Engage Feature (instant message support with live staff) via Zycus Main Website

Email <u>tech-support@zycus.com</u>

## **AURIZON System Administrator**

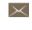

Email the *procureAURIZON System Administrator* (user access and system admin related enquiries only)